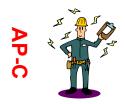

## Electricity & Magnetism Induction LR Post Lab

| Name                 |       |
|----------------------|-------|
|                      |       |
| Teacher <sub>-</sub> | <br>- |
| Dariod               |       |

| Pι | ırr | າດ | se |
|----|-----|----|----|

| Materials | computer and internet |  |
|-----------|-----------------------|--|

http://phet.colorado.edu/new/simulations/sims.php?sim=Circuit Construction Kit ACDC

**Background** Tipler Chapter 30-8

http://hyperphysics.phy-astr.gsu.edu/hbase/electric/induct.html#c1

## **Directions**

1. Construct the circuit shown below.

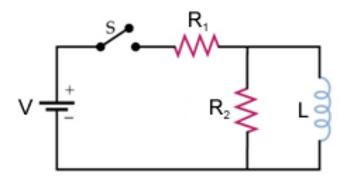

2. Set the values of the circuits elements to

| <b>V</b> =       | 5 volts |
|------------------|---------|
| R <sub>1</sub> = | 1 ohm   |
| R <sub>2</sub> = | 4 ohms  |
| ı –              | 1 henry |

Place voltmeters and ammeters in the circuit to measure the currents and voltages in step number 3

Place a voltage chart across  $R_2$ .

- 3. Experimentally determine the following:
  - Case I The switch is just closed.
  - Case II The switch is closed for a long time (time > 4-5 L/R)

|                            | Case I | Case II |
|----------------------------|--------|---------|
| Current – i₁               |        |         |
| Current – i <sub>2</sub>   |        |         |
| Current through Switch     |        |         |
| Potential – V <sub>1</sub> |        |         |
| Potential – V <sub>2</sub> |        |         |

4. Experimentally determine the voltage across R<sub>2</sub> immediately after the switch is opened.